## SAP ABAP table T7PIQINFOGRP {Infotype Group}

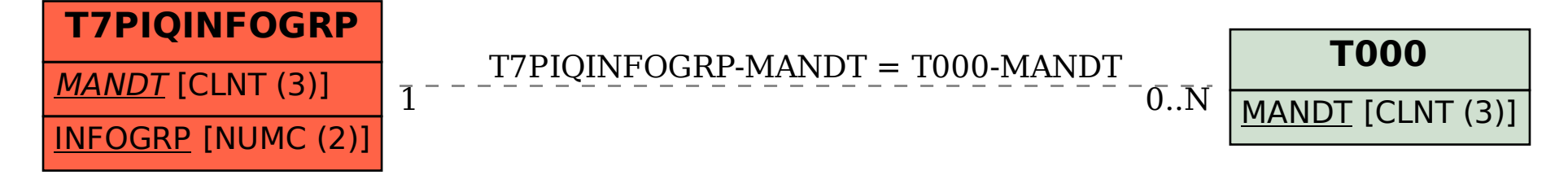